## **Kubernetes**

## **Installation**

- Install docker
- Test if docker is running
- Add Kubernetes repositury
- **sudo** apt **install** kubeadm kubectl kubelet

On master node kubeadm init

From: <https://niziak.spox.org/wiki/> - **niziak.spox.org**

Permanent link: **<https://niziak.spox.org/wiki/linux:docker:kubernetes>**

Last update: **2020/06/12 19:21**

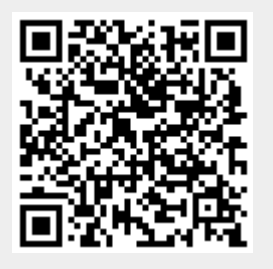